#### **Viewing** 3211902011년 봄학기 5/12/2011 박경신 **Camera Movement** OpenGL에서 카메라 효과를 주기 위하여, display함수의 시작부분에 카메라의 움직임에 반대되는 변환행렬을 적용시키면 된다. <mark>ㅁ</mark> 예를 들어, 카메라를 원점에서 10 units만큼 +Z로 움직이려면, world를 -10 units만큼 움직이면 된다. void display() { glMatrixMode(GL\_PROJECTION); glLoadIdentity(); gluPerspective(45, 1, 0.1, 100); glMatrixMode(GL\_MODELVIEW); glLoadIdentity();  $\frac{1}{2}$ glTranslatef(0, 0, -10); drawObjects(); }

## **Camera Movement**

 일반적인 카메라 움직임 (Camera movement)은 카메라의 위치와 방향 (Camera position & orientation)을 world에 역변환행렬 (Inverse transformation)로 적용한다.

#### 예

float cameraX, cameraY, cameraZ, cameraHeading; void display()

{

glLoadIdentity(); glRotatef(-cameraHeading, 0, 1, 0);

glTranslatef(-cameraX, -cameraY, -cameraZ);

```
drawObjects();
```
}

## **Camera Movement**

#### **D** Navigation

- **Fly-through (6DOF)** 
	- Yaw  $(y)$ , pitch  $(x)$ , roll  $(z)$  orientation
	- Walk forward/backward (z), strafe right/left (x), fly up/down (y) movement
- Walk-through (2DOF)
	- $\blacksquare$  Pan  $(y)$
	- Walk forward/backward (z)

## **Hidden Surface**

- <mark>ㅁ</mark> 은면(Hidden surfaces)은 occlusion depth cue를 제공한다.
- 컴퓨터 그래픽스에서, 가려짐 (occlusion)이란 용어는 뷰포트로부터 가까운 물체가 뷰포트에서 멀리있는 물체를 가리는 것을 말한다.
- 그래픽스 파이프라인에서 occlusion culling으로 세이딩(shading)과 래스터화(rasterization)하기 전에 은면 제거(hidden surface removal)을 한다.

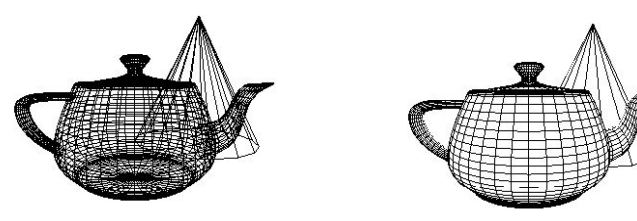

## **Hidden Surface Removal**

- 은면 제거 (Hidden Surface Removal) 알고리즘
	- 객체 공간기법 객체나 객체 부분들을 서로 비교하여 전체적으로 어느 면과 선이 보이지 않는 것인지 결정
		- 깊이 정렬 알고리즘 (Depth-sorting algorithm) 폴리곤의 각 면을 깊이에 따라 정렬한 뒤, 먼 것부터 투영하여 그린다. Painter's algorithm라고도 불린다.
		- Binary Space Partitioning (BSP) tree BSP tree를 사용하여 관측 방향에 따라 front back front, back을 구분하여 공간을 계속적으로 분할한다.
	- 이미지 공간 기법 투영 과정의 일부분으로 동작하여, 각 투영선 위의 객체 화소 위치에서 점 단위로 가시성이 결정
		- ם Z-buffer (depth buffer) 가장 일반적으로 사용되는 이미지 공간 기법으로, 물체의 가시성을 화소 단위로 조사하여 z (깊이) 값이 가장 작은 평면의 값을 그린다. Z값을 저장하는 깊이버퍼 (zbuffer)가 필요하다.
		- Ray-casting 시점에서 투영면의 각 화소를 통해 빛 (ray)를 투사하고, 이 빛과 처음으로 만나는 객체를 선택하여 해당 픽셀을 그린다. 임의의 곡면과 같은 표면에서 효과적인 은면 제거 방법이다.

## **Hidden Surface Removal**

- 은면 제거가 적용된 다양한 방법
	- 깊이 정보 테스트
		- glEnable(GL\_DEPTH\_TEST);
	- 표면/이면 제거
		- glEnable(GL\_CULL\_FACE);
		- **g** glCullFace(GL\_FRONT);
		- **g** glCullFace(GL\_BACK);

# **Z-buffer**

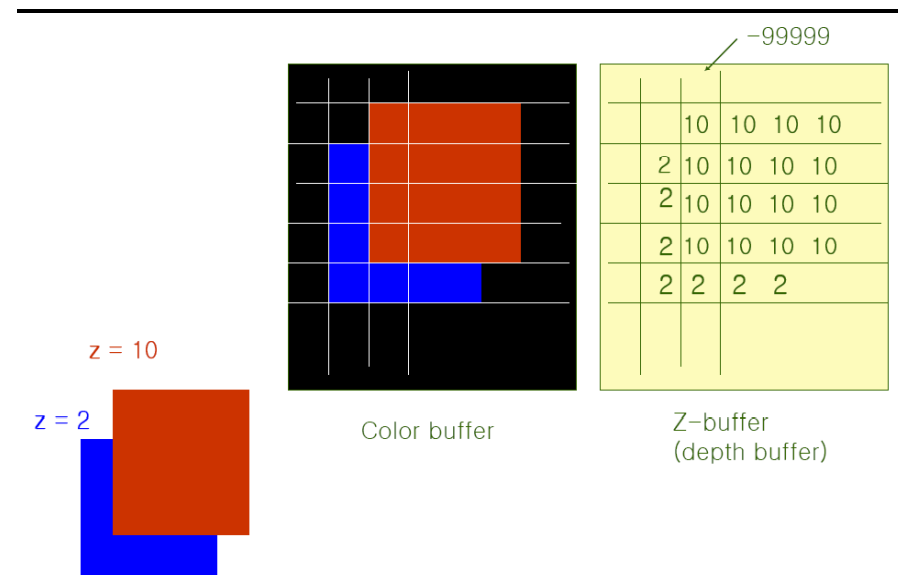

## **Z-buffer**

- 폴리곤 렌더링이란 결국 픽셀로 채워지는 것을 의미한다.
- 컬러 버퍼 (Color buffer)는 그리고자 하는 픽셀당 RGB 색 정보를 가진다.
- 깊이 버퍼 (Z-buffer, depth buffer)는 그리고자 하는 픽셀당 깊이 정보 (depth value)를 가진다.

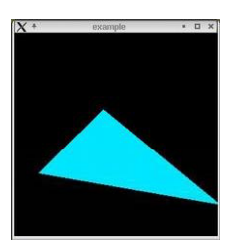

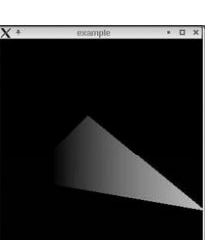

Color buffer

Depth buffer

# **Z-buffer Algorithm buffer**

- Z-buffer algorithm은 새로운 픽셀을 그릴 때마다, 새로운 깊이 정보를 깊이 버퍼 (z-buffer) 안에 있는 깊이(depth) 정보와 비교한다.
- ㅁ 폴리곤 (Polygons)은 어떠한 방향에서도 그려질 수 있으며 교차할 수도 있다.

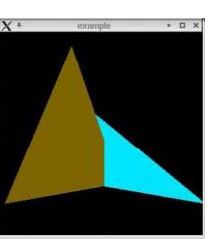

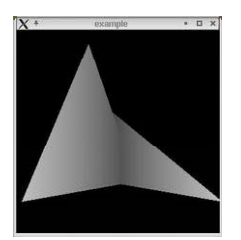

Color buffer

Depth buffer

## **OpenGL Z Z-buffering**

- <mark>□</mark> OpenGL에서 z-buffer를 사용하려면 먼저 깊이 버퍼를 초기화하고, 깊이정보 테스트를 활성화한다. glutInitDisplayMode(GLUT\_SINGLE|GLUT\_RGB|GLUT\_DEPTH); glEnable(GL\_DEPTH\_TEST);
- <mark>ㅁ</mark> 매 프레임마다 깊이 버퍼를 지운다. glClear(GL\_COLOR\_BUFFER\_BIT|GL\_DEPTH\_BUFFER\_BIT);
- 정육면체와 같은 객체의 경우 관측자로부터 멀어지는 방향을 향하는 모든 면을 제거하고자 할 때 사용한다. glEnable(GL\_CULL);

# **Depth Fighting**

- <mark>ㅁ</mark> Z-buffer의 깊이 값은 한정된 해상도를 갖고 있다.
- 깊이 버퍼에서 아주 가까운 깊이 값(depth value)을 가지는 폴리곤의 중첩(overlap)은 "depth-fighting"을 만든다.
- 폴리곤이 그려질 때 부동 소수점 반올림 에러 (floating point round-off errors) 때문에 생기는 현상으로, 폴리곤 임의의 부분이 서로 렌더링하려는 현상이다.

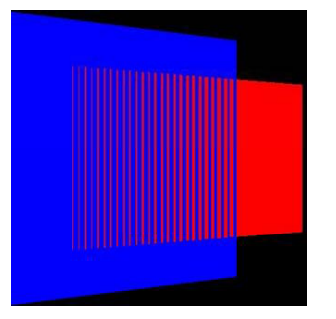

## **Projections and Shadows**

- 물리적으로 그림자는 하나 이상의 광원을 요구 즉, 광선과 재질간의 상호작용이 필요하다.
- 그림자 행렬 (Shadow Matrix)
	- 그림자는 y=0에 떨어져있다고 가정하고 그림자 다각형을 생성한다.
	- 임의의 위치에 있는 광원에서 시작하여 광원이 원점에 있도록 하면 원점을 통한 간단한 투시 투영을 획득한다.
	- 다시 원래의 위치로 이동 (즉, 이동->투시투영 획득->이동)을 통해서 특정 도형에 대한 그림자를 획득할 수 있다.
	- 그리고, 같은 다각형에 대해 두 번의 렌더링(즉, 정상적인 다각형 렌더링 & 그림자 행렬을 적용한 다각형 렌더링)을 통해 그림자를 획득한다.

## **Projections and Shadows**

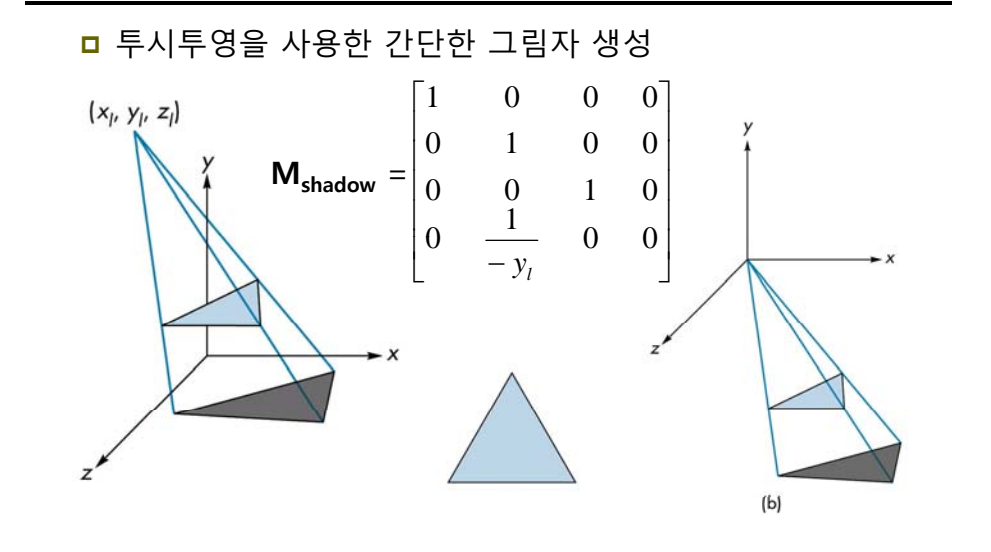

## **Projections and Shadows**

Glfloat m[16] // shadow projection matrix  $m[0] = m[5] = m[10] = 1.0;$  $m[7] = -1.0/v!$ ; glColor3fv(polygon\_color); glBegin(GL\_POLYGON); .. // draw polygon normally glEnd(); glMatrixMode(GL\_MODELVIEW); glPushMatrix();  $q$ |Translatef(xl, yl, zl); // translate back glMultMatrixf(m); // project shadow matrix glTranslatef(-xl, -yl, -zl); // move light to the origin glColor3fv(shadow color); glColor3fv(shadow\_color); glBegin(GL\_POLYGON); .. // draw the polygon again glEnd(); glPopMatrix();

#### **Planar Shadow [J Blinn 88] [J. Blinn,**

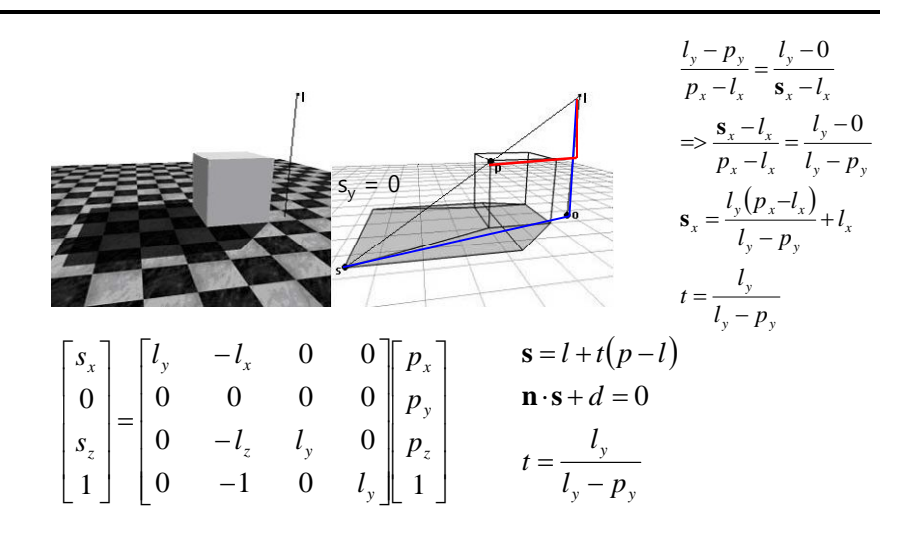

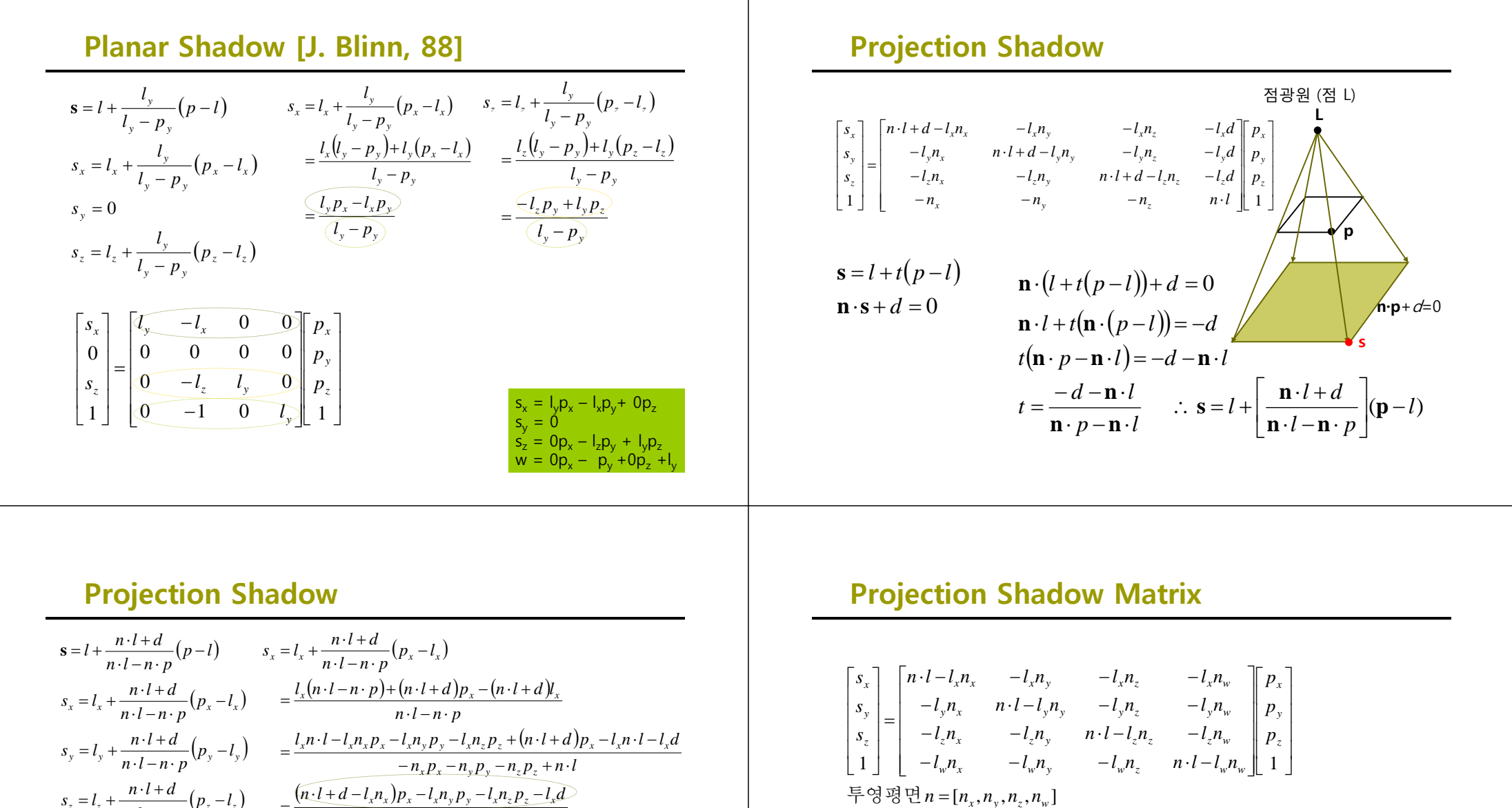

광원 l = [l\_,,l\_,l\_,l\_,] where l = 평행광원이면 l\_ = 0, l = 점광원이면 l\_ = 1

$$
s_z = l_z + \frac{n \cdot l + d}{n \cdot l - n \cdot p} (p_z - l_z) = \frac{(n \cdot l + d - l_x n_x) p_x - l_x n_y p_y - l_x n_z p_z - l_x d}{\sqrt{-n_x p_x - n_y p_y - n_z p_z + n \cdot l}}
$$

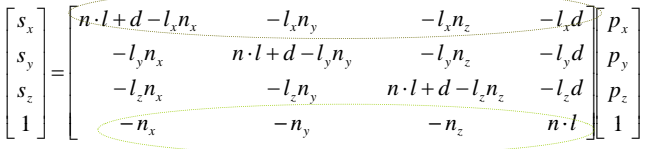

 $-1$  +

## **Projection Shadow Matrix**

// create a shadow matrix that will project the desired shadow void ShadowMatrix(GLfloat shadowMat[16], GLfloat plane[4], GLfloat lightpos[4]) {

```
GLfloat dot; // dot product of light position and ground plane normal
dot = plane[0] * lightpos[0] + plane[1] * lightpos[1] + plane[2] * lightpos[2]+ plane[3] * lightpos[3];
shadowMat[0] = dot - lightpos[0] * plane[0];
shadowMat[1] = 0.f - lightpos[0] * plane[1];shadowMat[2] = 0.f -lightpos[0] * plane[2];
shadowMat[3] = 0.f - lightpos[0] * plane[3];shadowMat[4] = 0.f - lightpos[1] * plane[0];shadowMat[5] = dot - lightpos[1] * plane[1];
shadowMat[6] = 0.f - lightpos[1] * plane[2];shadowMat[7] = 0.f - lightpos[1] * plane[3];shadowMat[8] = 0.f - lightpos[2] * plane[0];shadowMat[9] = 0.f - lightpos[2] * plane[1];shadowMat[10] = dot - lightpos[2] * plane[2];
shadowMat[11] = 0.f -lightpos[2] * plane[3];
shadowMat[12] = 0.f - lightpos[3] * plane[0];shadowMat[13] = 0.f - lightpos[3] * plane[1];
shadowMat[14] = 0.f - lightpos[3] * plane[2];shadowMat[15] = dot - lightpos[3] * plane[3];
```
**void** renderShadow(void) { renderOccluders(); // 1. Step - Render all object that cast shadows glClear(GL\_STENCIL\_BUFFER\_BIT); // clear stencil buffer glEnable(GL\_STENCIL\_TEST); // 2. Step - Render all receivers glStencilOp(GL\_KEEP, GL\_KEEP, GL\_REPLACE); **while** (pReceiver) { glStencilFunc(GL\_ALWAYS, pReceiver->getId(), ~0); render(pReceiver); pReceiver = pReceiver->getNext(); } glDisable(GL\_TEXTURE\_2D); // 3. For every receiver plane (pReceiver) glDisable(GL\_DEPTH\_TEST); glEnable(GL\_BLEND); glBlendFunc(GL\_SRC\_ALPHA, GL\_ONE\_MINUS\_SRC\_ALPHA); glColor4f(0.0f, 0.0f, 0.0f, 0.5f); // shadow color glStencilOp(GL\_KEEP, GL\_KEEP, GL\_ZERO); **while** (pReceiver) { glStencilFunc(GL\_EQUAL, pReceiver->getId(), ~0); glPushMatrix(); glMultMatrixf((GLfloat \*) pReceiver->ShadowMatrix(); renderOccludersFast(); // texturing, use constant shading only (GL\_FLAT) etc glPopMatrix(); pReceiver = pReceiver->getNext(); } glDisable(GL\_BLEND); glDisable(GL\_STENCIL\_TEST); glEnable(GL\_DEPTH\_TEST); glEnable(GL\_LIGHTING); glEnable(GL\_TEXTURE\_2D); }

## **Shadow**

}

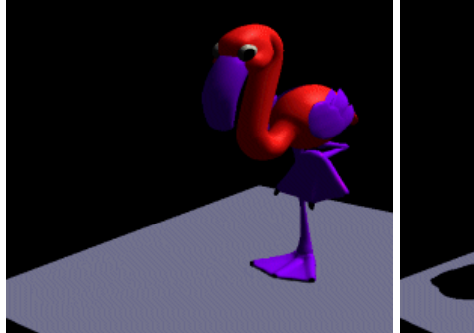

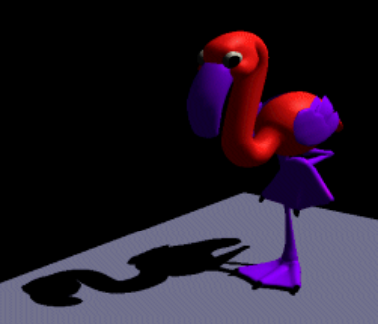

Render without shadow

Render with shadow

## **Reflection**

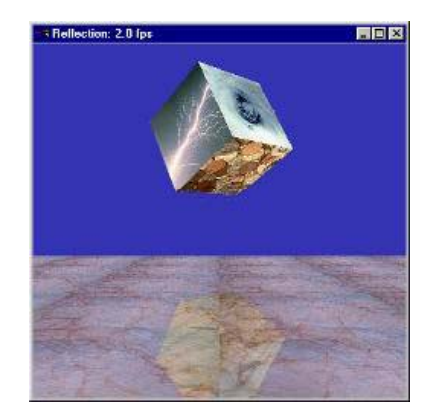

http://www.gamasutra.com/features/19990723/opengl\_texture\_objects\_02.htm

## **Planar Reflection**

<mark>ㅁ</mark> 거울 평면 (n, d)에 대해 점 q=(x<sub>0</sub>, y<sub>0</sub>, z<sub>0</sub>)의 반사 포인트 q'=(xo', yo', zo')를 계산하는 방법

 $q' = q - 2k$ n

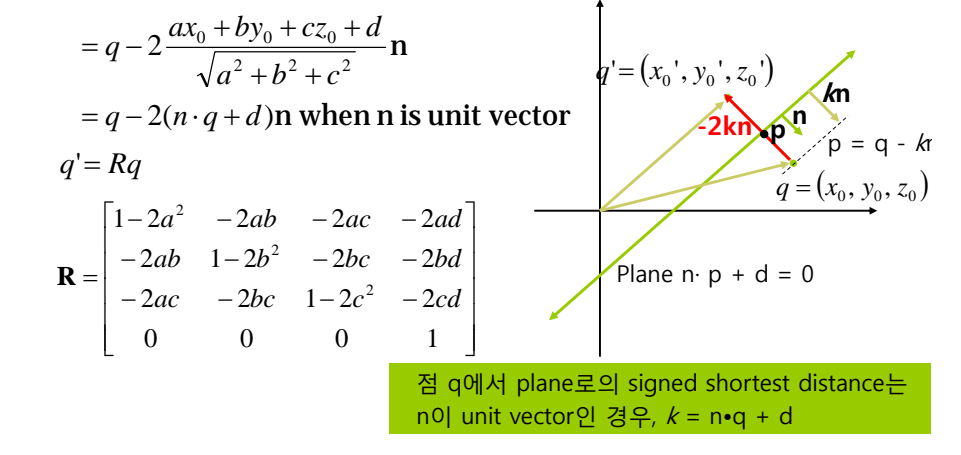

## **Planar Reflection**

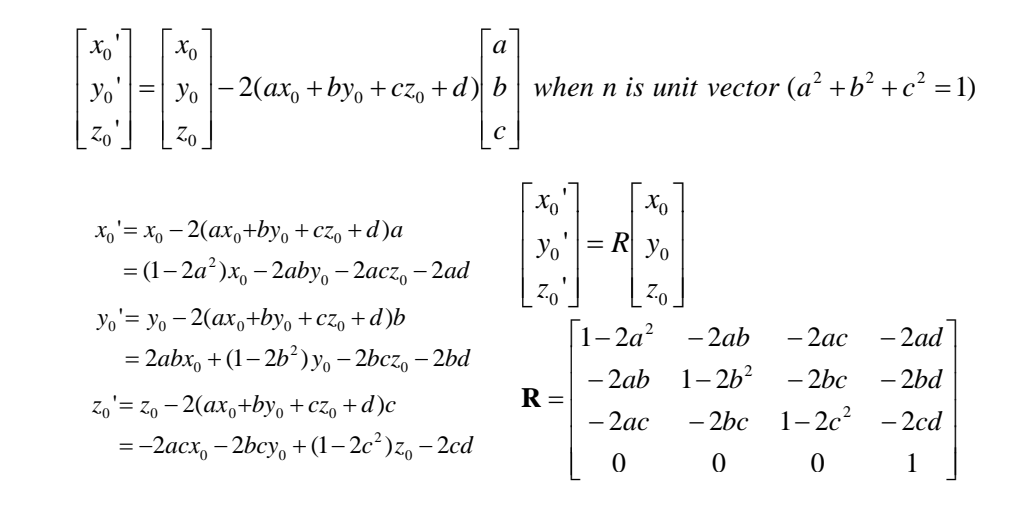

## **Planar Reflection**

- <mark>ㅁ</mark> 세 가지 특수한 경우
	- 표준 좌표 평면(*yz, xz, xy* 평면)에 대한 반사 변환 행렬

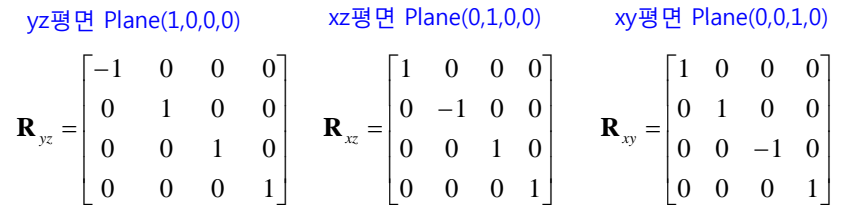

#### **Planar Reflection Matrix**

void ReflectionMatrix(GLfloat reflectionMat[16], GLfloat plane[4]) // create a reflection matrix

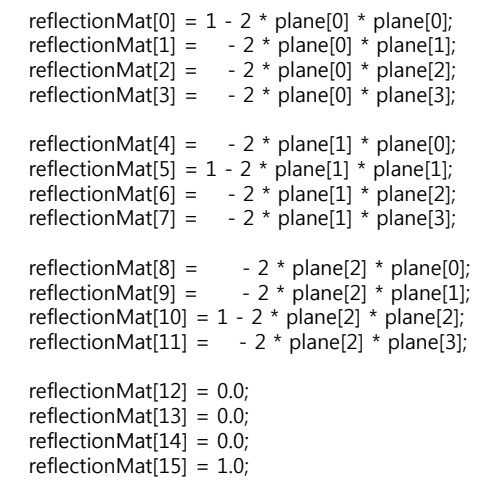

}

{